## Front Matter: Next Era Front End Deployments on OpenShift 4

Lance Ball Principal Software Engineer

October 2019

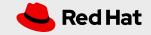

## Lance Ball

- Principal Software Engineer
- Tech Lead OpenShift Cloud Functions
- Twitter: @lanceball
- Budding ukulele performer

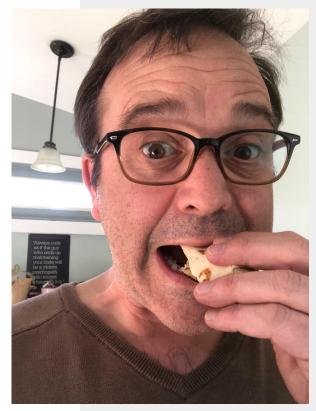

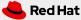

# A Quick Poll

- Do you deploy apps on Openshift today?
- Do you write Node.js apps?
- Do you write Single Page Applications?
- Anyone here "full stack"?
- DevOps People?

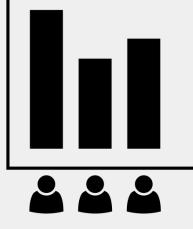

Created by Bakunetsu Kaito from Noun Project

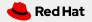

### Did You Know?

Number one deployment runtime on Openshift Online is Node.js

- But they're not all actually Node.js Applications
- Many deployments are Single Page Applications
- How are these applications being deployed?
- What tools can I use in my workflow?

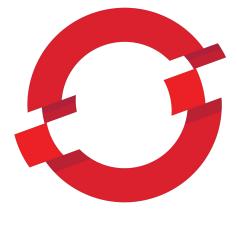

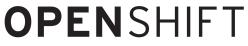

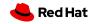

## Let's Build a Web App!

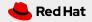

Create a React Application

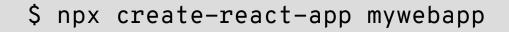

\$ cd mywebapp

\$ npm start

# Edit App.js and watch it reload

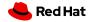

## OK - Let's Deploy It!

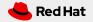

## **But How?**

OpenShift NGINX Template via the Catalog

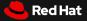

#### Use the Developer Catalog

#### Developer Catalog

Add shared apps, services, or source-to-image builders to your project from the Developer Catalog. Cluster admins can install additional apps which will show up here automatically.

| All Items<br>Languages<br>Middleware                                                        | All Items 13 items                                                                                                    |                                                                                                    |                                                                                                    |                                                                                                    |                                                                                                    |  |
|---------------------------------------------------------------------------------------------|----------------------------------------------------------------------------------------------------|----------------------------------------------------------------------------------------------------|----------------------------------------------------------------------------------------------------|----------------------------------------------------------------------------------------------------|----------------------------------------------------------------------------------------------------|--|
| Other Filter by keyword TYPE Service Class (0) Source-to-Image (10) Installed Operators (3) | .NET Core<br>Build and run .NET Core 2.2<br>applications on RHEL 7. For<br>more information about using<br>this builder image, including<br>OpenShift considerations | Apache HTTP Server (httpd)<br>Build and serve static content<br>via Apache HTTP Server<br>(httpd) 2-4 on RHEL7. For<br>more information about using<br>this builder image, includi | Knative Eventing<br>provided by Red Hat<br>Represents an installation of a<br>particular version of Knative<br>Eventing                                     | Knative Serving<br>provided by Red Hat<br>Represents an installation of a<br>particular version of Knative<br>Serving                                     | NGINX HTTP server and a<br>reverse proxy (nginx)<br>Build and serve static content<br>via Nginx HTTP server and a<br>reverse proxy (nginx) on RHEL<br>7. For more information as |  |
|                                                                                             | Node.js<br>Build and run Node.js 10<br>applications on RHEL 7. For<br>more information about using<br>this builder image, including<br>OpenShift considerations.     | OpenShift Pipelines Config<br>provided by Red Hat<br>OpenShift Pipelines is a<br>cloud-native CI/CD solution<br>for building pipelines using<br>Tekton concepts which run          | Perl<br>Build and run Perl 5.26<br>applications on RHEL 7. For<br>more information about using<br>this builder image, including<br>OpenShift considerations | PHP<br>Build and run PHP 7.2<br>applications on RHEL 7. For<br>more information about using<br>this builder image, including<br>OpenShift considerations. | Python<br>Build and run Python 3.6<br>applications on RHEL 7. For<br>more information about using<br>this builder image, including<br>OpenShift considerations                   |  |
|                                                                                             | Red Hat OpenJDK 8<br>Build and run Java<br>applications using Mayep and                                                                                              | Ruby<br>Build and run Ruby 2.5<br>applications on RHEL 7. For                                                                                                    | JS<br>Tech Preview - Modern Web<br>Applications                                                                                                    |                                                                                                    |                                                                                                    |  |

#### OpenShift Template

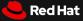

#### Use the Developer Catalog

https://github.com/sclorg/nginx-ex/blob/master/openshift/templates/nginx.json

#### Create Source-to-Image Application

#### Namespace \*

| (FR) msa-day-ny | ~ |
|-----------------|---|
| Version *       |   |
| ST nginx:1.12   | ~ |

#### Name \*

Names the resources created for this application.

#### Git Repository \*

#### Try Sample 🕈

For private Git repositories, create a source secret.

#### 🔲 Create route

Exposes your application at a public URL.

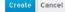

#### NGINX HTTP server and a reverse proxy 1.12

#### BUILDER NGINX

Build and serve static content via Nginx HTTP server and a reverse proxy (ng including OpenShift considerations, see https://github.com/sclorg/nginx-coi

Sample repository: https://github.com/sclorg/nginx-ex.git 🗗

#### The following resources will be created:

- A build config to build source from a Git repository.
- An image stream to track built images.
- A deployment config to rollout new revisions when the image changes.
- A service to expose your workload inside the cluster.
- An optional route to expose your workload outside the cluster.

#### OpenShift Template

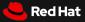

## **But Wait!**

This doesn't seem right for a developer's workflow

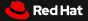

## Two Thorns and a Rose

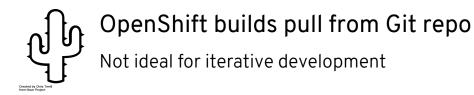

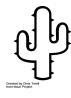

Must maintain compiled artifacts in Git repo

The "build" for a web server image expects static content

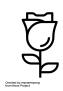

### Served by a real HTTP server

We can use Apache or NGINX and don't depend on a React Node.js server

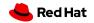

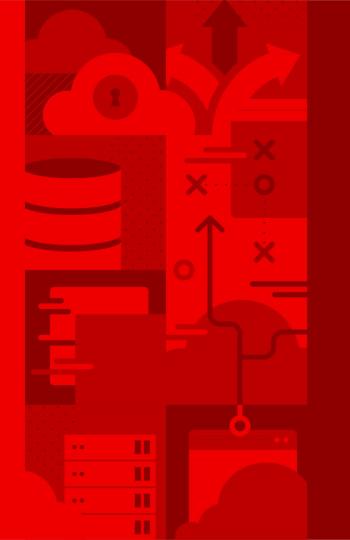

# Source to Image a.k.a. S2I

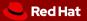

#### Source to Image Workflow

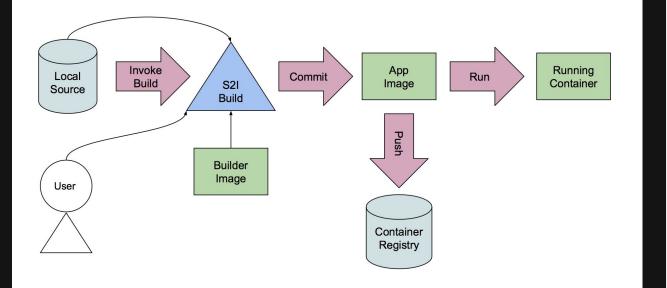

#### Source to Image

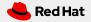

Nodeshift

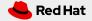

## So What's Nodeshift?

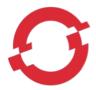

## An npm module for deploying Node apps on OpenShift Creates, builds, routes and deploys your app in one command

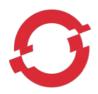

## Great for local development environments

Deploys directly from the file system

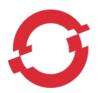

## Layered application images via s2i

Overlays application on a base image, creating a new application image

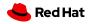

### Node.js REST Server via Express

\$ npx express-generator nodejs-example

\$ npx nodeshift --expose --deploy.port=3000

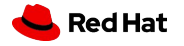

But that's a Node.js app, not a React SPA

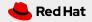

Web Application S2I Image Builder

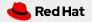

### Deploy and Run With Development Server

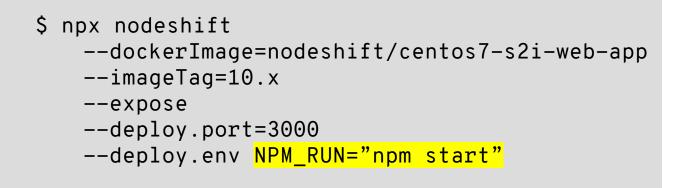

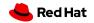

Synchronize Development Changes in Real Time

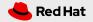

Synchronize Changes in Development

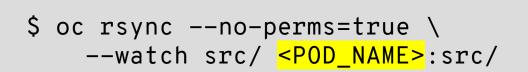

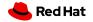

oc rsync

## Two Roses and a Thorn

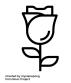

**Single command deployment & live updates** Easy to integrate into a development workflow

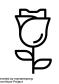

### Deploys from the local filesystem

No need to push small changes in development to Github

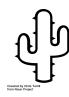

Serves content using the React server

Not designed for production use

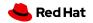

## **Production Deployments**

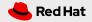

# OpenShift Pipelines

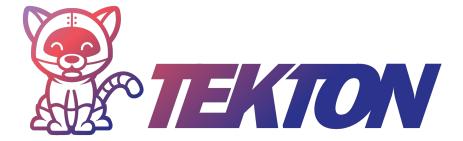

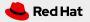

Pipelines Specifying a workflow

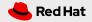

## Pipeline

| apiVersi       | on: tekton.dev/v1alpha1   |  |  |  |
|----------------|---------------------------|--|--|--|
| kind: Pipeline |                           |  |  |  |
| metadata       | •                         |  |  |  |
| name: we       | ebapp-deployment-pipeline |  |  |  |
| spec:          |                           |  |  |  |
| resource       | es:                       |  |  |  |
| - name:        | build-image               |  |  |  |
| type:          | image                     |  |  |  |
| - name:        | runtime-image             |  |  |  |
| type:          | image                     |  |  |  |
|                |                           |  |  |  |

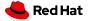

## Pipeline (cont)

| spec:                      |
|----------------------------|
| tasks:                     |
| - name: build-runtime      |
| taskRef:                   |
| name: webapp-build-runtime |
| resources:                 |
| inputs:                    |
| - name: image              |
| resource: build-image      |
| outputs:                   |
| - name: image              |
| resource: runtime-image    |

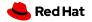

**PipelineResource** *Workflow inputs and outputs* 

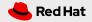

### PipelineResource

```
apiVersion: tekton.dev/v1alpha1
```

```
kind: PipelineResource
```

```
metadata:
```

```
name: webapp-build-image
```

```
spec:
```

```
type: image
```

```
params:
```

```
- name: url
```

```
value:
```

image-registry.openshift-image-registry.svc:5000/msa-day-ny/
mywebapp

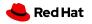

### PipelineResource

- apiVersion: tekton.dev/v1alpha1
- kind: PipelineResource

metadata:

name: webapp-prod-image

spec:

type: image

params:

```
- name: url
```

value:

image-registry.openshift-image-registry.svc:5000/msa-day-ny
/webapp-runtime

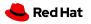

## Task Specifying a single job within a Pipeline

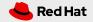

## Task

| apiVersion: tekton.dev/v1alpha1                |
|------------------------------------------------|
| kind: Task                                     |
| metadata:                                      |
| <pre>name: webapp-build-runtime</pre>          |
| spec:                                          |
| inputs:                                        |
| resources:                                     |
| - name: image                                  |
| type: image                                    |
| params:                                        |
| - name: SOURCE_PATH                            |
| description: The location of the webapp source |
| <pre>default: /opt/app-root/output</pre>       |

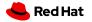

## Task (cont)

```
outputs:
  resources:
  - name: image
    type: image
steps:
- name: copy-source
  image: ${inputs.resources.image.url}
  workingdir: ${inputs.params.SOURCE_PATH}
  command: ['cp', '-Rvp', '${inputs.params.SOURCE_PATH}',
'/gen-source/build']
  volumeMounts:
  - name: gen-source
    mountPath: /gen-source
```

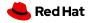

## TaskRun Tasks can be run independently of a Pipeline

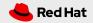

## TaskRun

apiVersion: tekton.dev/v1alpha1 kind: TaskRun metadata: name: webapp-prod-build-taskrun spec: serviceAccount: pipeline taskRef: name: s2i

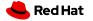

## TaskRun (cont)

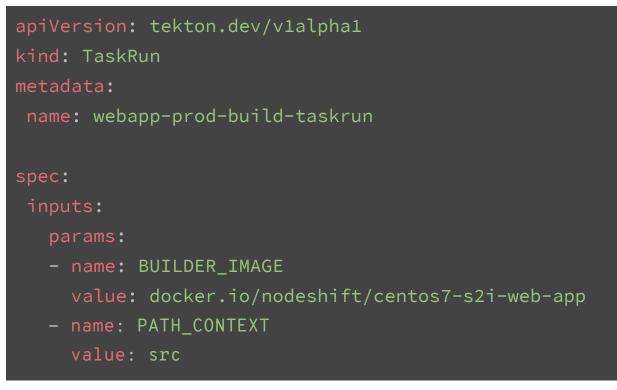

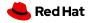

#### TaskRun (cont)

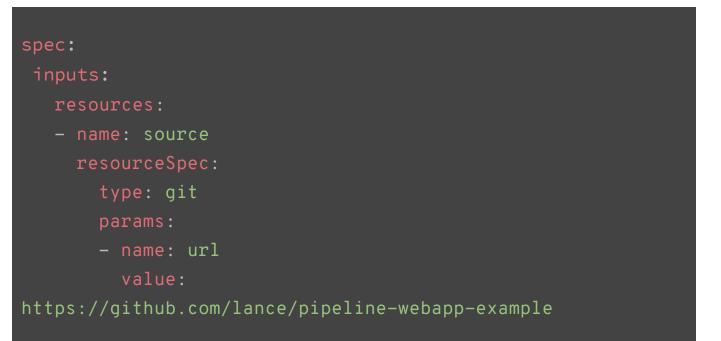

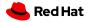

#### TaskRun (cont)

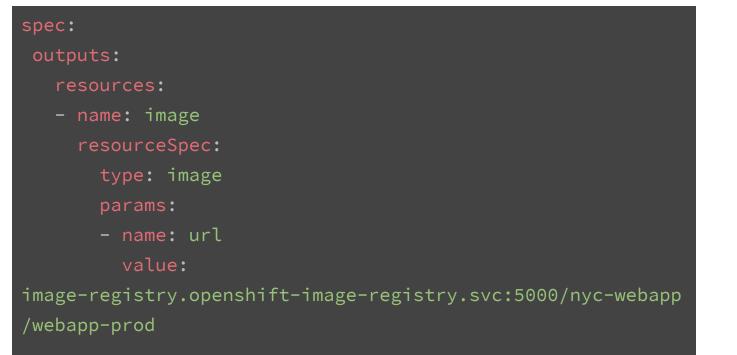

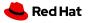

**PipelineRun** *Runs all of the Tasks defined in your pipeline, with parameterized resources* 

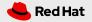

## PipelineRun

```
apiVersion: tekton.dev/v1alpha1
kind: PipelineRun
metadata:
name: webapp-prod-pipelinerun
 pipelineRef:
  name: webapp-deployment-pipeline
 trigger:
   type: manual
 serviceAccount: pipeline
```

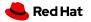

#### PipelineRun (cont)

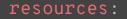

- name: build-image
   resourceRef:
  - name: webapp-build-image
- name: runtime-image
  resourceRef:
  - name: webapp-prod-image

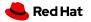

## Three Roses!

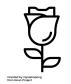

Single command deployment with local code Easy to integrate into a development workflow

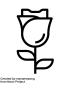

Deploy and update from the local filesystem

No need to push small changes in development to Github

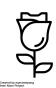

#### Production runtime served by a real HTTP server

We can use Apache or NGINX and don't depend on a React Node.js server

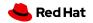

# One Last Thing

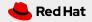

# Knative Service Exposing the runtime image

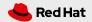

#### Service

```
apiVersion: serving.knative.dev/v1alpha1
kind: Service
metadata:
 name: production-webapp
 namespace: msa-day-ny
 template:
   metadata:
     labels:
       app: webapp
       tier: frontend
```

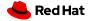

#### Service (cont)

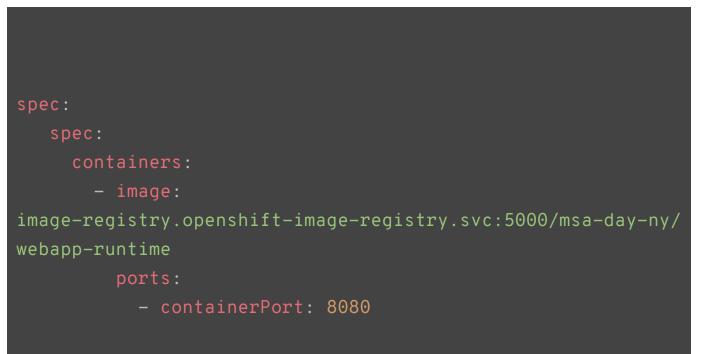

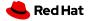

**CONFIDENTIAL** Designator

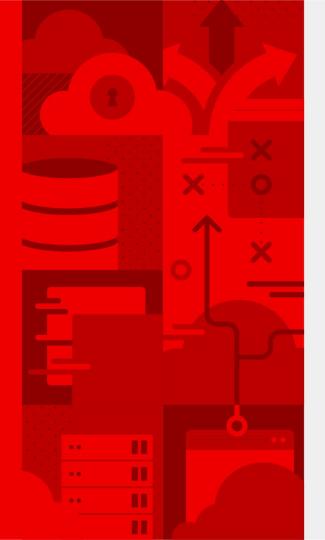

# **Thank You**

https://docs.openshift.com/container-platform/4.1/welcome/ https://tekton.dev https://knative.dev https://github.com/lance/pipeline-webapp-example

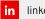

linkedin.com/company/red-hat

f facebook.com/redhatinc

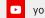

youtube.com/user/RedHatVideos

y twitter.com∕RedHat

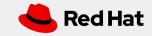